## Sadržaj

<span id="page-0-0"></span>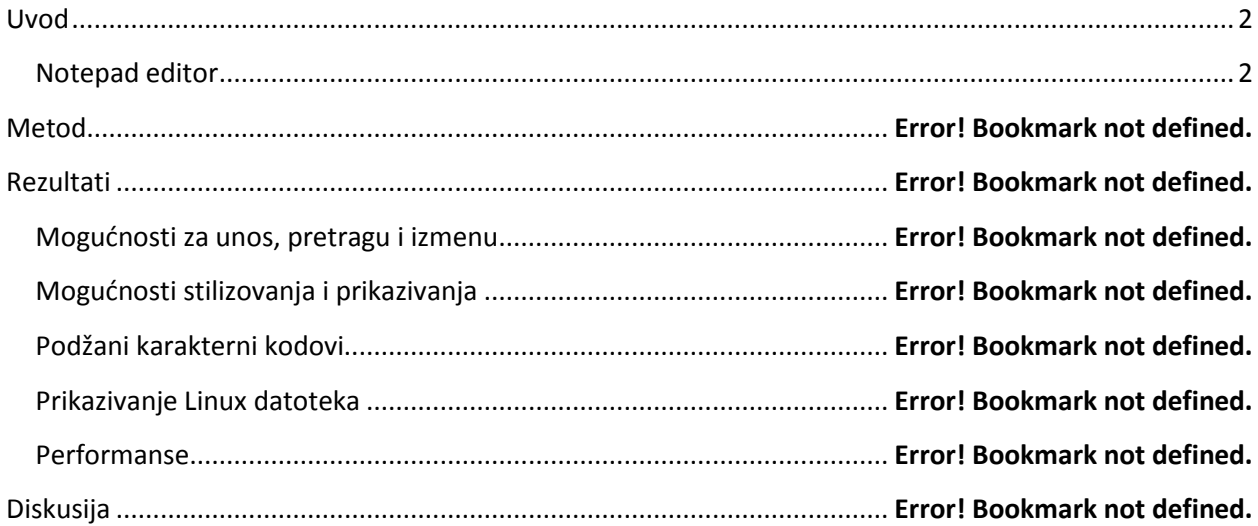

## **Uvod**

Tekst editori sastavni su deo svakog operativnog sistema. Oni omogućavaju korisnicima pregled, kreiranje i izmenu tekstualnih datoteka. Uz Windwos XP operativni sistem dolazi Notepad aplikacija koja omogućava korisnicima pregled jednostavnih tekstualnih datoteka. Cilj sprovedenog istraživanja je upoznavanje načina funkcionisanja Notepad editora i prezentovanje njegovih osobina u jasnom i pristupačnom obliku. Posebna pažnja je posvećena mogućnostima unosa teksta sa različitim kodnim tipom.

## <span id="page-1-0"></span>**Notepad editor**

Notepad kao sastavni deo Windows operativnog sistema je prvi put izašao uz operativni sistem Windows 95. On se slabo menjao sa novijim verzijama operativnog sistema Microsoft Windows. Tako prilikom pokretanja Notepad aplikacije na Windows XP operativnom sistemu, otvara se prozor sa izgledom kao na slici 1. Tu se mogu primetiti tri osnovna dela editora koja su isti za sve verzije Notepad aplikacije:

- Aplikativni meni sa opcijama File, Edit, Format, View i Help
- Deo za prikaz teksta
- Status bar

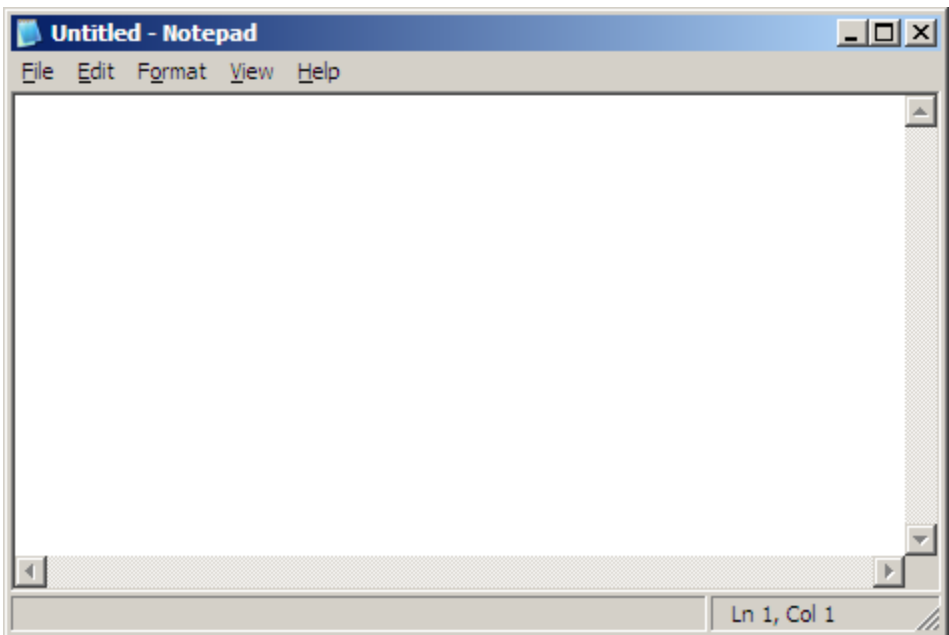

**Slika 1. Izgled Notepad aplikacije**

**---- OSTATAK TEKSTA NIJE PRIKAZAN. CEO RAD MOŽETE PREUZETI NA SAJTU [WWW.MATURSKI.NET](http://www.maturski.net/) ----**

**[BESPLATNI GOTOVI SEMINARSKI, DIPLOM](http://www.maturskiradovi.net/)SKI I MATURSKI TEKST**

RAZMENA LINKOVA - RAZMENA RADOVA

RADOVI IZ SVIH OBLASTI, POWERPOINT PREZENTACIJE I DRUGI EDUKATIVNI MATERIJALI.

## **[WWW.SEMINARSKIRAD.ORG](http://www.seminarskirad.org/)**

**[WWW.MAGISTARSKI.COM](http://www.magistarski.com/)**

**[WWW.MATURSKIRADOVI.NET](http://www.maturskiradovi.net/)**

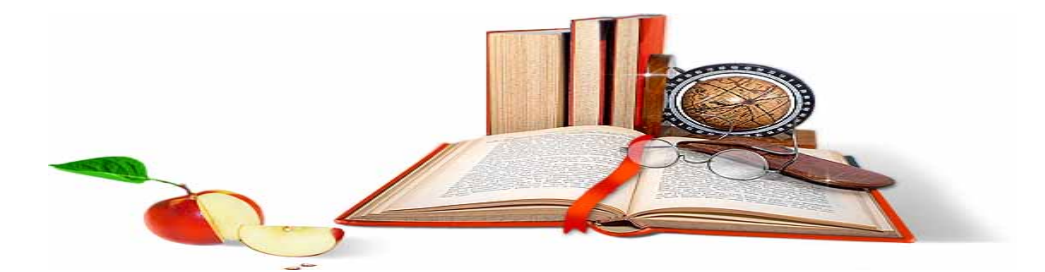

NA NAŠIM SAJTOVIMA MOŽETE PRONAĆI SVE, BILO DA JE T[O SEMINARSKI,](http://www.maturskiradovi.net/eshop) [DIPLOMSKI](http://www.maturskiradovi.net/forum/Forum-diplomski-radovi) ILI [MATURSKI](http://www.maturskiradovi.net/eshop) RAD, POWERPOINT PREZENTACIJA I DRUGI EDUKATIVNI MATERIJAL. ZA RAZLIKU OD OSTALIH MI VAM PRUŽAMO DA POGLEDATE SVAKI RAD, NJEGOV SADRŽAJ I PRVE TRI STRANE TAKO DA MOŽETE TAČNO DA ODABERETE ONO ŠTO VAM U POTPUNOSTI ODGOVARA. U BAZI SE NALAZE [GOTOVI SEMINARSKI, DIPLOMSKI I MATURSKI](http://www.maturskiradovi.net/eshop)  [RADOVI](http://www.maturskiradovi.net/eshop) KOJE MOŽETE SKINUTI I UZ NJIHOVU POMOĆ NAPRAVITI JEDINSTVEN I UNIKATAN RAD. AKO U [BAZI](http://www.maturskiradovi.net/eshop) NE NAĐETE RAD KOJI VAM JE POTREBAN, U SVAKOM MOMENTU MOŽETE NARUČITI DA VAM SE IZRADI NOVI, UNIKATAN SEMINARSKI ILI NEKI DRUGI RAD RAD NA LINK[U IZRADA RADOVA.](http://www.maturski.net/izrada-radova.html) PITANJA I ODGOVORE MOŽETE DOBITI NA NAŠEM [FORUMU](http://www.maturskiradovi.net/forum) ILI NA

[maturskiradovi.net@gmail.](mailto:maturskiradovi.net@gmail.com)com